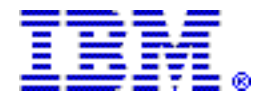

# **IBM Software Configuration and Library Manager Advanced Edition for z/OS V1.2 helps improve software configuration management**

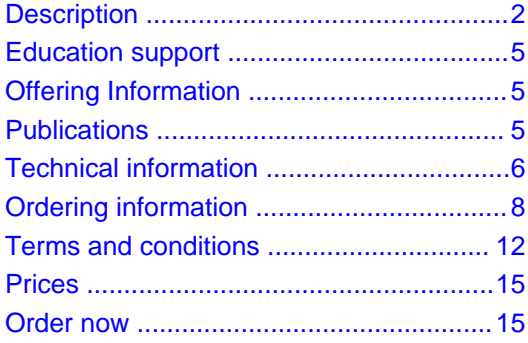

# **At a glance**

Software Configuration and Library Manager (SCLM) Advanced Edition for z/OS V1.2, when used in conjunction with SCLM for z/OS, gives you a cost-effective and functional, centralized, z/OS software configuration management solution. It supports the development of z/OS on demand applications such as:

- z/OS objects
- Java programs
- HTML files
- Web applications, documents, and spreadsheets

SCLM Developer Toolkit V3.1 provides a powerful, SCLM-based solution for managing the modernization of traditional z/OS applications, including mixed applications containing both traditional and Java 2 Platform Enterprise Edition (J2EE) object types. **For ordering, contact:**

Your IBM representative or the Americas Call Centers at

**800-IBM-CALL** Reference: LE001

## **Overview**

Software Configuration and Library Manager (SCLM) performs both library and software configuration management (SCM) for the z/OS® platform. This industry-standard SCM tool ships as part of z/OS. Add-on products such as SCLM Developer Toolkit, SCLM Administrator Toolkit, Enhanced Access Control for SCLM for z/OS, Breeze for SCLM for z/OS, and Merge Tool for z/OS have been developed over the years to further assist developers. Together, these tools can help you get a handle on application artifacts and manage them, along with your standard applications, by using a common set of processes and one change and configuration management tool.

SCLM Advanced Edition for z/OS V1.2 is a suite of these five products. It is refreshed to include the newest version of SCLM Developer Toolkit V3.1 and also contains the existing versions of Enhanced Access Control for SCLM for z/OS V1.1, Breeze for SCLM for z/OS V1.1, SCLM Administrator Toolkit V3.1, and Merge Tool for z/OS V1.1.

SCLM Developer Toolkit V3.1 combines Eclipse-based plug-ins and SCLM functions to deliver SCM services for Eclipse-based development environments. SCLM Developer View in the SCLM Developer Toolkit allows access to SCLM projects and members and SCLM functions and services from the IBM Eclipse environment.

In addition, SCLM Developer Toolkit supports the development of Java™ and Java 2 Platform Enterprise Edition (J2EE) applications using the existing Eclipse and IBM Rational® tooling, with storage and management of those components via SCLM on z/OS.

Refer to the Hardware requirements and Software requirements sections.

## **Planned availability date**

<span id="page-1-0"></span>September 28, 2007

## **Description**

#### **SCLM Developer Toolkit V3.1**

**Supports multiple projects:** With the SCLM View in SCLM Developer Toolkit V3.1, you can display and work with multiple projects that can reside on different z/OS systems in the SCLM view.

**Populates the SCLM view with an identical filter:** When you run the populate action multiple times with all options exactly the same, the SCLM view refreshes the existing view instead of adding a duplicate branch to the tree.

**Manages the size of the operations log:** You can now specify the maximum size of the operations log folder or the maximum length of time to retain operations logs.

**Supports SQLJ projects:** SCLM Developer Toolkit now supports the SQLJ language type to allow SQLJ projects to be stored and built in SCLM.

**Includes VSAM Record Level Sharing (RLS) support for shortname/longname table:** System administrators can set the ZVSAMRLS ISPF variable to enable record level sharing when the shortname/longnamefile is shared across multiple systems.

**Stores separate job cards per group:** SCLM Developer Toolkit stores separate job cards for each group that is used as a build target, promote source, or deployment source.

**Includes J2EE build performance enhancements::** The J2EE build process will provide faster build performance especially noticeable on project builds of greater than 1000 files.

**Includes logging and message enhancements:** Logging and messaging for batch build processing are improved to give clearer error message reporting, making it easier to debug build errors.

#### **Includes usability enhancements**

- Batch output is now displayed in an editor allowing you to use editor commands to easily locate data within the batch job.
- Operations logs are now color coded to help you find relevant information, automatically scroll to the first highlighted message, and double clicking in the tree node opens the log in the default editor.
- Several new options are added to the SCLM Developer Toolkit Preferences page to help you customize your user preferences.

**Includes LPEX emulation of ISPF commands:** The SCLM Developer Toolkit LPX editor enables you to use the key primary Interactive System Productivity Facility (ISPF) commands in addition to those provided by the LPEX editor.

## **SCLM Advanced Edition for z/OS V1.2**

SCLM Advanced Edition for z/OS V1.2 is a suite of the following products:

- SCLM Administrator Toolkit V3.1
- SCLM Developer Toolkit V3.1
- Enhanced Access Control for SCLM for z/OS V1.1
- Breeze for SCLM for z/OS V1.1
- Merge Tool for z/OS V1.1

SCLM Advanced Edition for z/OS V1.2 is refreshed to include the newest version of SCLM Developer Toolkit V3.1. When used in conjunction with SCLM for z/OS, it delivers the following:

- Merge application development and management processes with the traditional S/390® applications life cycle
- Store, modify, build, and deploy Java code from SCLM utilizing UNIX® System Services
- Migrate directly from an existing SCLM location, partitioned data set (PDS), PC, or UNIX file to **SCLM**
- Streamline in-house approval procedures and achieve organization wide accountability for source changes in production
- Define software release packages which can be managed and reused throughout the application development life cycle
- Collect and store approver data automatically and notify approvers when there are packages to be approved
- Facilitate the approval and promotion process by ensuring that all approvals are obtained before promotions or production turnover
- Approve or veto SCLM packages from the Web
- View an Approver "ballot box" online to see all votes cast
- Utilize a low-cost, full-function SCM solution

**SCLM Administrator Toolkit V3.1:** SCLM Administrator Toolkit V3.1 delivers a set of tools designed to make defining and maintaining SCLM projects simpler and easier. The administrator functions are accessible from either an Eclipse-based graphical interface or traditional host-based ISPF panels. These administrator functions help guide you through functions such as creating and configuring new projects, as well as modifying, cloning, building and rebuilding (allowing the original source structure of objects to be maintained), and deleting existing SCLM-managed projects. For more information on this product, refer to [206-321,](http://www.ibm.com/common/ssi/fcgi-bin/ssialias?infotype=AN&subtype=CA&htmlfid=897/ENUS206-321&appname=USN) dated December 5, 2006.

**Enhanced Access Control for SCLM for z/OS V1.1:** Enhanced Access Control for SCLM on z/OS improves the granularity and protection for SCLM-managed resources. Enhanced Access Control augments the services of RACF® by allowing you to grant access to SCLM-managed resources only to SCLM or other defined programs. Users' access can be restricted based on SCLM function or service. For more information on this product, refer to [202-285,](http://www.ibm.com/common/ssi/fcgi-bin/ssialias?infotype=AN&subtype=CA&htmlfid=897/ENUS202-285&appname=USN) dated October 15, 2002.

**Breeze for SCLM for z/OS V1.1:** Breeze for SCLM for z/OS enhances the package processing capabilities of SCLM. Breeze allows you to build reusable packages, assign approvers, and automatically notify both approvers and managers via either Time Sharing Option (TSO) or e-mail when there are changes in need of review. A Web interface allows approvers to review the package and package contents and then approve or veto the SCLM packages via a browser, without logging onto TSO.

By enhancing proven SCLM technology, Breeze delivers a solution for both developers and managers who are looking to leverage SCLM strengths as a powerful development and source code management tool. For more information on this product, refer to [200-405,](http://www.ibm.com/common/ssi/fcgi-bin/ssialias?infotype=AN&subtype=CA&htmlfid=897/ENUS200-405&appname=USN) dated November 14, 2000.

**Merge Tool for z/OS V1.1:** Merge Tool for z/OS and OS/390® delivers an easy-to-use, ISPF-base, three-way merge facility that provides both project managers and IBM S/390 application developers with the tools they need to identify, analyze, and consolidate (merge) independently coded changes.

Merge Tool can help them to efficiently use and manage this process to merge up to three versions of source code. For more information on this product, refer to [202-114](http://www.ibm.com/common/ssi/fcgi-bin/ssialias?infotype=AN&subtype=CA&htmlfid=897/ENUS202-114&appname=USN), dated June 18, 2002.

**Section 508 of the U.S. Rehabilitation Act**

The products in this announcement are capable as of its general availability, when used in accordance with IBM documentation, of satisfying the applicable requirements of Section 508 of the Rehabilitation Act, provided that any assistive technology used with the product properly interoperates with it.

## **Value Unit-based pricing**

Value Unit pricing for eligible IBM eServer® System z™ IBM International Program License Agreement (IPLA) programs enables a lower cost of incremental growth and enterprise aggregation. Each System z IPLA product with Value Unit pricing, has a single price per Value Unit and a conversion matrix, called Value Unit Exhibit, for converting from some designated measurement to Value Units. Most commonly, Millions of Service Units (MSUs) is the measurement designated by IBM to be converted to Value Units. Some other measurements are engines or messages. Since MSUs are the most common measurement, that measurement will be used for the remainder of this description.

Value Unit pricing offers price benefits for you. For each System z IPLA program with Value Unit pricing, the quantity of that program needed to satisfy applicable IBM terms and conditions is referred to as the **required license capacity.** Each of the various Value Unit Exhibits stipulate that the larger your required license capacity, the fewer Value Units per MSU you will need. Value Unit Exhibits are uniquely identified by a three digit code and referred to using the nomenclature VUExxx, where xxx is the three digit code.

Subsequent acquisitions of Value Unit priced programs offer additional price benefits. The quantity of each System z IPLA program that you have acquired is referred to as **entitled license capacity.** If you wish to grow your entitled license capacity for a System z IPLA program, the calculation to determine additional needed Value Units is based upon the number of Value Units already acquired.

For each System z IPLA program with Value Unit pricing, you should:

- Determine the required license capacity, in MSUs
- Aggregate the MSUs across the enterprise
- Convert the total MSUs to Value Units, using the applicable Value Unit Exhibit
- Multiply the price per Value Unit by the total number of Value Units to determine the total cost

To simplify conversion from the designated measurement to Value Units or vice-versa, use the Value Unit Converter Tool. For additional information or to obtain a copy of the Value Unit Converter Tool, visit the Value Unit Converter Tool Web site

#### http://ibm.com/zseries/swprice/vuctool

Note that Value Units of a given product cannot be exchanged, interchanged, or aggregated with Value Units of another product.

To determine the required license capacity for the System z IPLA program you selected, refer to the Terms and conditions section.

#### **Business Partner information**

If you are a Direct Reseller - System Reseller acquiring products from IBM, you may link directly to Business Partner information for this announcement. A PartnerWorld ID and password are required (use IBM ID).

BP Attachment for Announcement Letter 207-207

https://www.ibm.com/partnerworld/mem/sla.jsp?num=207-207

## **Trademarks**

System z is a trademark of International Business Machines Corporation in the United States or other countries or both.

z/OS, Rational, S/390, RACF, OS/390, and eServer are registered trademarks of International Business Machines Corporation in the United States or other countries or both.

Java is a trademark of Sun Microsystems, Inc.

UNIX is a registered trademark of the Open Company in the United States and other countries.

Other company, product, and service names may be trademarks or service marks of others.

## <span id="page-4-0"></span>**Education support**

#### **Consulting and services**

The following services are offered for SCLM Advanced Edition:

- Quick Start Services SCLM Advanced Edition installation and education services to help you get started. You can choose from:
	- Installation Services
	- SCLM Advanced Edition Workshop
- Customized Services Includes assistance with installation, configuration, implementation, and training for SCLM Advanced Edition. For information, contact the SCLM Center of Competency at 1-919-486-1288 or via e-mail at: sclm@us.ibm.com

## <span id="page-4-1"></span>**Offering Information**

Product information is available via the Offering Information Web site

http://www.ibm.com/common/ssi

# <span id="page-4-2"></span>**Publications**

SCLM Developer Toolkit V3.1 ships with the following hardcopy publications:

- SCLM Developer Toolkit Program Directory (GI11-7861)
- SCLM Developer Toolkit License Information (GC23-5803)

SCLM Advanced Edition for z/OS® V1.2 ships with the following hardcopy publications:

- SCLM Advanced Edition for z/OS License Information (GC18-9795)
- SCLM Administrator Toolkit Program Directory (GI11-7852)
- SCLM Administrator Toolkit License Information (GC23-5813)
- SCLM Developer Toolkit Program Directory (GI11-7861)
- SCLM Developer Toolkit License Information (GC23-5803)
- Enhanced Access Control for SCLM Program Directory (GI10-8450)
- Enhanced Access Control for SCLM License Information (GC27-1592)
- Breeze for SCLM for OS/390® Program Directory (GI10-3179)
- Breeze for SCLM for OS/390 License Information (GC31-8812)
- Merge Tool for z/OS and OS/390 License Information (GC27-1695)
- Merge Tool for z/OS and OS/390 Program Directory (GI10-8464)

The following optional publications are available:

- SCLM Administrator Toolkit User's Guide (SC23-5814)
- SCLM Administrator Toolkit Installation and Customization Guide (SC23-5815)
- SCLM Developer Toolkit Installation and Customization Guide (SC23-8504)
- Enhanced Access Control for SCLM User's Guide (SC27-1591)
- Breeze for SCLM for OS/390 Planning and Admin Guide (SC31-8817)
- Breeze for SCLM for OS/390 Functional Overview (SC31-8818)
- Breeze for SCLM for OS/390 Installation Guide (SC31-8819)
- Breeze for SCLM for OS/390 User's Guide (SC31-8820)
- Merge Tool for z/OS and OS/390 User's Guide (SC27-1694)

The IBM Publications Center

http://www.ibm.com/shop/publications/order

The Publications Center is a worldwide central repository for IBM product publications and marketing material with a catalog of 70,000 items. Extensive search facilities are provided. Payment options for orders are via credit card (in the U.S.) or customer number for 50 countries. A large number of publications are available online in various file formats, and they can all be downloaded by all countries free of charge.

## <span id="page-5-0"></span>**Technical information**

#### **Specified operating environment**

#### **Hardware requirements**

#### **SCLM Developer Toolkit**

- For host systems A System z™ machine capable of running the required software
- For workstations
	- A PC with a minimum of 768 MB of RAM, with 1 GB recommended
	- 1070 MB of disk space available (370 MB permanent, 700 MB temporary)
	- 800 MHz or faster processor
	- 1024 x 768 resolution monitor
	- TCP/IP connectivity with host mainframe system

**SCLM Advanced Edition:** Hardware requirements for SCLM Developer Toolkit are listed in the previous text.

For the remaining products in SCLM Advanced Edition, refer to the Hardware requirements section of the individual product offerings' announcement:

- For SCLM Administrator Toolkit V3.1 (5697-N51), refer to [206-321,](http://www.ibm.com/common/ssi/fcgi-bin/ssialias?infotype=AN&subtype=CA&htmlfid=897/ENUS206-321&appname=USN) dated December 5, 2006.
- For IBM Enhanced Access Control for SCLM for z/OS V1.1 (5697-H59), refer to [202-285](http://www.ibm.com/common/ssi/fcgi-bin/ssialias?infotype=AN&subtype=CA&htmlfid=897/ENUS202-285&appname=USN), dated October 15, 2002.
- For IBM Breeze for SCLM for z/OS V1.1 (5697-G58), refer to [200-405,](http://www.ibm.com/common/ssi/fcgi-bin/ssialias?infotype=AN&subtype=CA&htmlfid=897/ENUS200-405&appname=USN) dated November 14, 2000.
- For IBM Merge Tool for z/OS V1.1 (5697-H70), refer to [202-114,](http://www.ibm.com/common/ssi/fcgi-bin/ssialias?infotype=AN&subtype=CA&htmlfid=897/ENUS202-114&appname=USN) dated June 18, 2002.

#### **Software requirements**

## **SCLM Developer Toolkit**

- For host systems
	- z/OS V1.7 and z/OS V1.8
		- To enable correct log output messaging and to provide additional BUILD service processing information, install the PTF for ISPF APAR O2A0345 (Required).
- To allow SCLM Developer Toolkit to correctly display authcodes, install the PTF for ISPF APAR OA16924 (enhances the SCLMINFO service).
- z/OS V1.7 only If you require support for files with long filenames or mixed case filenames in SCLM, install the PTF for ISPF APAR OA11426 (provides support for long/short filename translation).
- To use secure build, promote and deploy, install the PTF for ISPF APAR OA16804.
- To provide build mode information for syntax checking in SCLM Developer Toolkit, install the PTF for ISPF APAR O2A1104.
- Java™ 1.4 or 1.5
- z/OS UNIX® System Services (and TCP/IP)
- REXX runtime or REXX alternate libraries
- ANT runtime V1.6 or later installed in Unix Systems Services, for Java/J2EE builds. Open source download from

http://ant.apache.org/

- F[or workstations](http://ant.apache.org/)
	- One of the following operating systems:
		- Microsoft™ Windows™ XP Professional with Service Pack #2, OR LATER
		- Microsoft Windows Server 2003 Standard or Enterprise Edition with Service Pack #1
		- Microsoft Windows Vista Business
	- TCP/IP connectivity with host mainframe system
	- Java Runtime Environment 1.5 or later or developer kit

**SCLM Advanced Edition:** Software requirements for SCLM Developer Toolkit are listed in the previous section. For the remaining products in SCLM Advanced Edition, refer to the Software requirements section of the individual product offerings' announcement letter:

- For SCLM Administrator Toolkit V3.1 (5697-N51), refer to [206-321,](http://www.ibm.com/common/ssi/fcgi-bin/ssialias?infotype=AN&subtype=CA&htmlfid=897/ENUS206-321&appname=USN) dated December 5, 2006.
- For Enhanced Access Control for SCLM for z/OS V1.1 (5697-H59), refer to [202-285,](http://www.ibm.com/common/ssi/fcgi-bin/ssialias?infotype=AN&subtype=CA&htmlfid=897/ENUS202-285&appname=USN) dated October 15, 2002.
- Breeze for SCLM for z/OS V1.1 (5697-G58), refer to [200-405](http://www.ibm.com/common/ssi/fcgi-bin/ssialias?infotype=AN&subtype=CA&htmlfid=897/ENUS200-405&appname=USN), dated November 14, 2000.
- For Merge Tool for z/OS V1.1 (5697-H70), refer to [202-114](http://www.ibm.com/common/ssi/fcgi-bin/ssialias?infotype=AN&subtype=CA&htmlfid=897/ENUS202-114&appname=USN), dated June 18, 2002.

## **Planning information**

#### **Customer responsibilities**

#### **Packaging:**

The SCLM Developer Toolkit V3.1 package includes:

- Basic machine-readable material on the customer-selected distribution medium
- SCLM Developer Toolkit Client on CD (LCD7-1171-00)
- SCLM Developer Toolkit Program Directory (GI11-7861)
- SCLM Developer Toolkit License Information (GC23-5803)

The IBM SCLM Advanced Edition for z/OS V1.2 package includes:

- Basic machine-readable material on the customer-selected distribution medium
- SCLM Advanced Edition for z/OS License Information (GC18-9795)
- SCLM Administrator Toolkit Program Directory (GI11-7852)
- SCLM Administrator Toolkit License Information (GC23-5813)
- SCLM Developer Toolkit Client on CD (LCD7-1171-00)
- SCLM Developer Toolkit Program Directory (GI11-7861)
- SCLM Developer Toolkit License Information (GC23-5803)
- Enhanced Access Control for SCLM Program Directory (GI10-8450)
- Enhanced Access Control for SCLM License Information (GC27-1592)
- Breeze for SCLM for OS/390 Program Directory (GI10-3179)
- Breeze for SCLM for OS/390 License Information (GC31-8812)
- Merge Tool for z/OS and OS/390 License Information (GC27-1695)
- Merge Tool for z/OS and OS/390 Program Directory (GI10-8464)

#### **Software Services**

IBM Software Services has the breadth, depth, and reach to manage your services needs. You can leverage the deep technical skills of our lab-based, software services team and the business consulting, project management, and infrastructure expertise of our IBM Global Services team. Also, we extend our IBM Software Services reach through IBM Business Partners to provide an unmatched portfolio of capabilities. Together, we provide the global reach, intellectual capital, industry insight, and technology leadership to support any critical business need.

To learn more about IBM Software Services or to contact a Software Services sales specialist, visit

http://www.ibm.com/software/sw-services/

## <span id="page-7-0"></span>**Ordering information**

Program

#### **Charge metric**

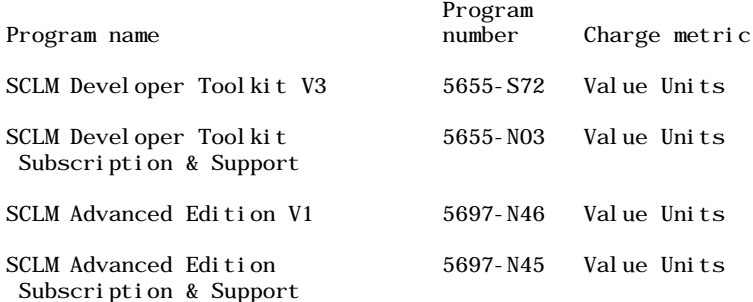

The programs in this announcement all have Value Unit-based pricing.

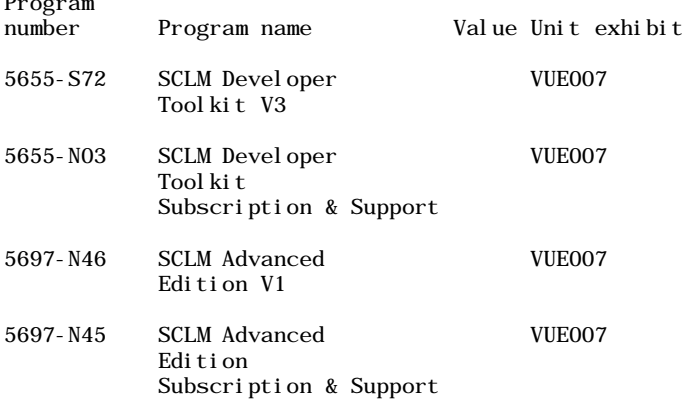

For each zSeries® IPLA program with Value Unit pricing, the quantity of that program needed to

satisfy applicable IBM terms and conditions is referred to as the "required license capacity". Your required license capacity is based upon the following factors:

- The zSeries IPLA program you select
- The applicable Value Unit Exhibit
- The applicable Terms
- Whether your current mainframes are full-capacity or sub-capacity

#### **Value Unit exhibit VUE007**

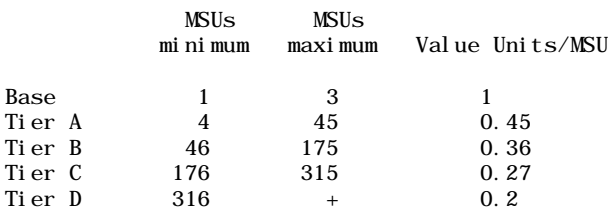

Value Units for mainframes without MSU ratings:

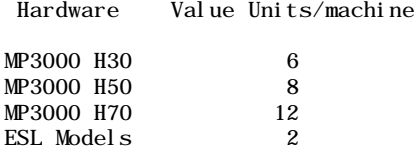

## **Ordering example**

The total number of Value Units is calculated according to the following example.

If your required license capacity is 1,500 MSUs for your selected System z IPLA product, the applicable Value Units would be:

Translation from MSUs to Value Units

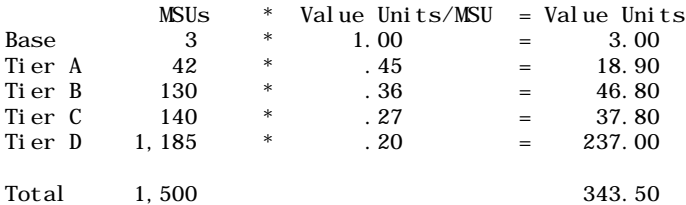

When calculating the total number of Value Units, the sum is to be rounded up to the next integer.

#### **Ordering z/OS through the Internet**

ShopzSeries provides an easy way to plan and order your z/OS ServerPac or CBPDO. It will analyze your current installation, determine the correct product migration, and present your new configuration based on z/OS. Additional products can also be added to your order (including determination of whether all product requisites are satisfied). ShopzSeries is available in the U.S. and several countries in Europe. In countries where ShopzSeries is not available yet, contact your IBM representative (or IBM Business Partner) to handle your order via the traditional IBM ordering process. For more details and availability, visit the ShopzSeries Web site at

http://www14.software.ibm.com/we [bapp/ShopzSeries/ShopzSeries.jsp](http://www14.software.ibm.com/webapp/ShopzSeries/ShopzSeries.jsp)

The products in this announcement have one charge unit — Value Units.

Translation from MSUs to Value Units example using VUE001

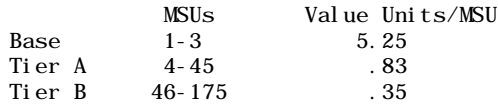

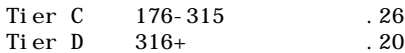

**Note:** For the actual translation from MSUs to Value Units for this product, refer to the table that follows.

Ordering example: The total number of Value Units is calculated according to the following example.

If the customer has installed 1,000 MSUs, the applicable Value Units would be:

#### Translation from MSUs to Value Units (VUE001)

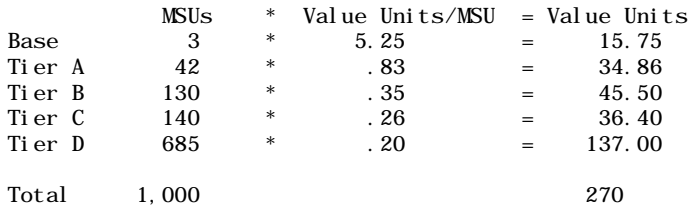

When calculating the total number of Value Units, the sum is to be rounded up to the next integer.

Value Units for non-MSU-based S/390® processors using VUE001:

MP3000 models = 21.00 Value Units per machine H50 = 22.00 Value Units per machine  $= 26.00$  Value Units per machine ESL Models =  $9.00$  Value Units per machine

## **Basic license:**

#### **On/Off Capacity on Demand**

Program name SCLM Developer Toolkit V3

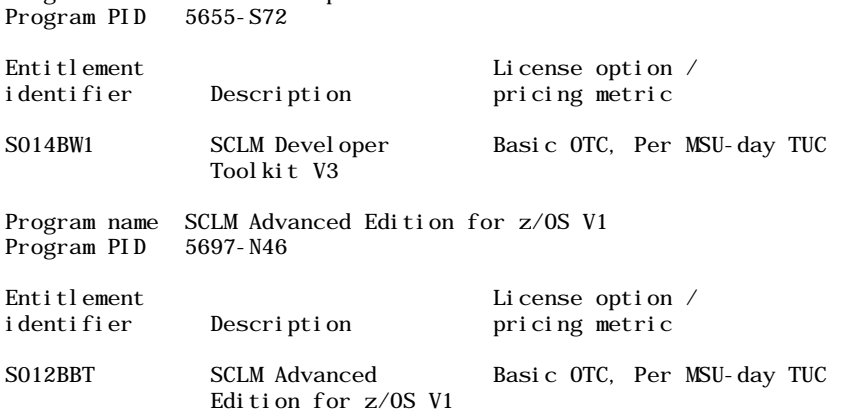

OTC = One-time charge

To order, specify the program product number and the appropriate license or charge option. Also, specify the desired distribution medium. To suppress shipment of media, select the license-only option in CFSW.

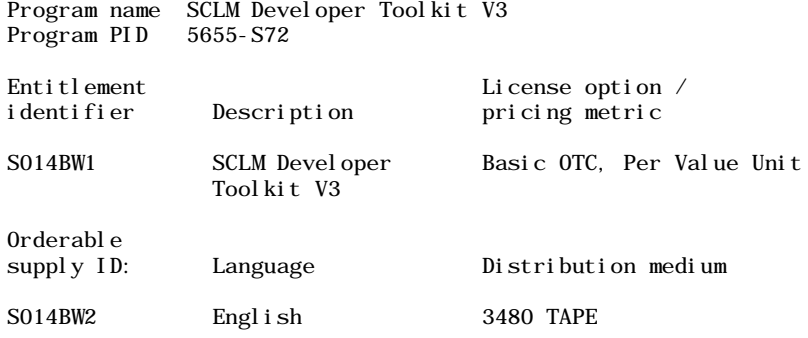

Subscription and Support PID 5655-N03

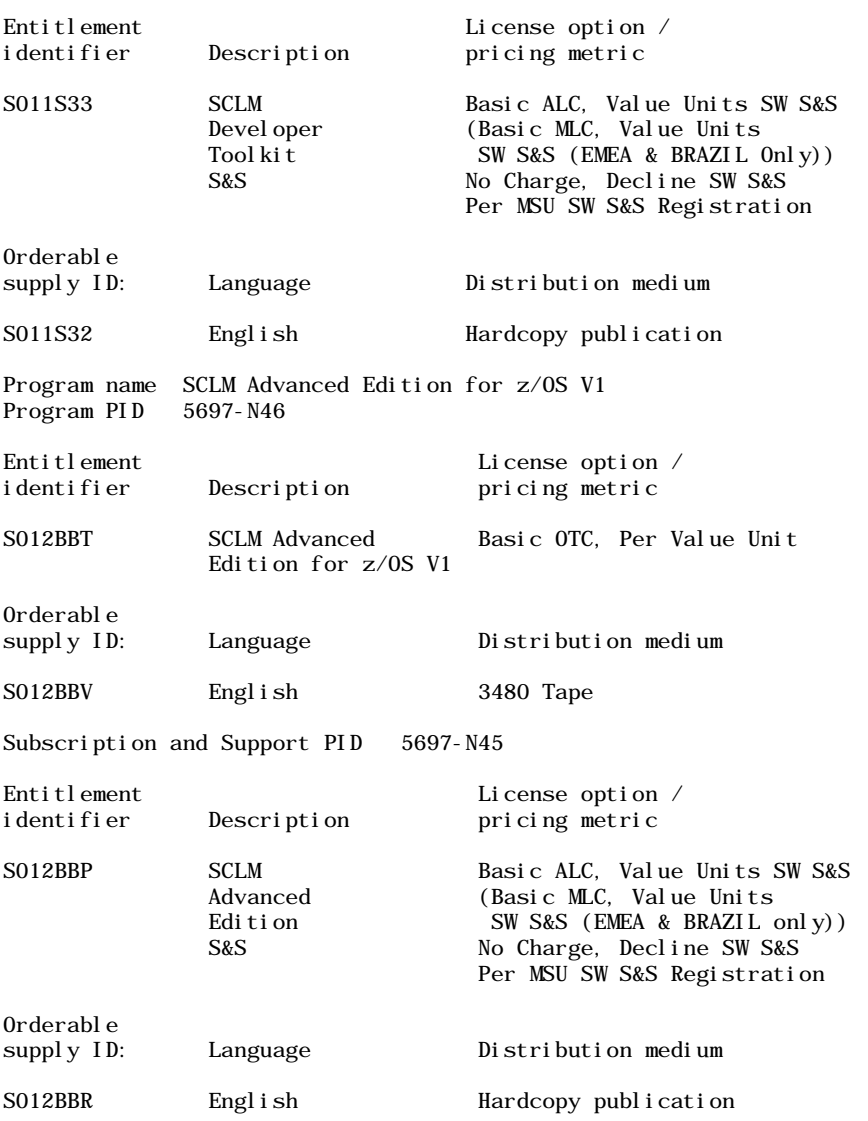

#### **Subscription and Support**

To receive voice technical support via telephone during normal business hours and future releases and versions at no additional charge, Subscription and Support must be ordered. The capacity of Subscription and Support (Value Units) must be the same as the capacity ordered for the product licenses.

To order, specify the Subscription and Support program number (PID) referenced above and the appropriate license or charge option.

IBM is also providing Subscription and Support for these products via a separately purchased offering under the terms of the IBM International Agreement for Acquisition of Support (IAAS). This offering:

- Includes and extends the support services provided in the base support to include technical support via telephone during normal business hours.
- Entitles customers to future releases and versions at no additional charge. Note that the customer is not entitled to new products.

When Subscription and Support is ordered, the charges will renew automatically annually unless cancelled by the customer.

**Single version charging:** identify to IBM the prior program and replacement program, and the machine the programs are operating on.

## **Customized Offerings**

Product deliverables are shipped only via Customized Offerings (for example, CBPDO, ServerPac, SystemPac®).

CBPDO and ServerPac are offered for Internet delivery, where ShopzSeries product ordering is available. Internet delivery of ServerPac may help improve automation and software delivery time. For more details on Internet delivery, refer to the ShopzSeries help information at

http://www.software.ibm.com/ShopzSeries

Media type for this software product is chosen during the Customized Offerings ordering process. Based on your customer environment, it is recommended that the highest possible density tape media is selected. Currently offered media types are:

- CBPDOs 3480, 3480 Compressed, 3490E, 3590, 3592**<sup>1</sup>**
- ServerPacs 3480, 3480 Compressed, 3490E, 3590, 3592**<sup>1</sup>**
- SystemPacs 3480, 3480 Compressed, 3490E, 3590, 3592**<sup>1</sup>**
- **\*** 3592 is highest density media. Selecting 3592 will ship the fewest number of media.

Once a product becomes generally available, it will be included in the next ServerPac and SystemPac monthly update.

Production of software product orders will begin on the planned general availability date.

- CBPDO shipments will begin one week after general availability.
- ServerPac shipments will begin two weeks after inclusion in ServerPac.
- SystemPac shipments will begin four weeks after inclusion in SystemPac due to additional customization, and data input verification.

# <span id="page-11-0"></span>**Terms and conditions**

The information provided in this announcement letter is for reference and convenience purposes only. The terms and conditions that govern any transaction with IBM are contained in the applicable contract documents such as the IPLA, IBM International Passport Advantage® Agreement, and the IBM Agreement for Acquisition of Software Maintenance.

**Licensing:** IPLA including the license information (LI) document and proof of entitlement (PoE) govern your use of the program. PoEs are required for all authorized use.

**Agreement for acquisition of Software Maintenance:** The following agreement applies for maintenance and does not require customer signatures:

• IBM Agreement for Acquisition of Software Maintenance (Z125-6011)

These programs are licensed under the IPLA and the associated Agreement for Acquisition of Software Maintenance, which provide for support with ongoing access to releases and versions of the program. IBM includes one year of Software Maintenance with the initial license acquisition of each program acquired. The initial period of Software Maintenance can be extended by the purchase of a renewal option, if available. These programs have a one-time license charge for use of the program and an annual renewable charge for the enhanced support that includes telephone assistance (voice support for defects during normal business hours), as well as access to updates, releases, and versions of the program as long as support is in effect.

S/390 and System z IBM Operational Support Services — SoftwareXcel is an option if you desire added services.

## **Limited warranty applies:** Yes

**Limited warranty:** IBM warrants that when the program is used in the specified operating environment, it will conform to its specifications. The warranty applies only to the unmodified portion of the program. IBM does not warrant uninterrupted or error-free operation of the program or that IBM will correct all program defects. You are responsible for the results obtained from the use of the program.

IBM provides you with access to IBM databases containing information on known program defects, defect corrections, restrictions, and bypasses at no additional charge. Consult the IBM Software Support Guide for further information at

#### http://www.ibm.com/software/support

IBM will maintain this information for at least one year after the original licensee acquires the program (warranty period).

**Program support:** Enhanced support, called Subscription and Support, includes telephone assistance, as well as access to updates, releases, and versions of the program as long as support is in effect. You will be notified of discontinuance of support with 12 months' notice.

**Money-back guarantee:** If for any reason you are dissatisfied with the program and you are the original licensee, you may obtain a refund of the amount you paid for it, if within 30 days of your invoice date you return the program and its PoE to the party from whom you obtained it. If you downloaded the program, you may contact the party from whom you acquired it for instructions on how to obtain the refund.

For clarification, note that for programs acquired under any of IBM's On/Off Capacity on Demand (On/Off CoD) software offerings, this term does not apply since these offerings apply to programs already acquired and in use by you.

**Authorization for use on home/portable computer:** You may not copy and use this program on another computer without paying additional license fees.

## **Volume orders (IVO):** No

## **IBM International Passport Advantage Agreement:**

## **Passport Advantage applies:** No

**Software Maintenance applies:** No. For operating system software, the revised IBM Operational Support Services — SoftwareXcel offering will provide support for those operating systems and associated products that are not available with the newly announced Software Maintenance offering. This will ensure total support coverage for your enterprise needs, including IBM and selected non-IBM products. For complete lists of products supported under both the current and revised SoftwareXcel offering, visit

#### http://www.ibm.com/services/sl/products

For additional information on the revised IBM Operational Support Services, refer to [601-023](http://www.ibm.com/common/ssi/fcgi-bin/ssialias?infotype=AN&subtype=CA&htmlfid=897/ENUS601-023&appname=USN), dated July 10, 2001.

#### **IBM Operational Support Services — SoftwareXcel:** Yes

#### **System i™ Software Maintenance applies:** No

**Variable charges apply:** No

#### **Educational allowance available:**

Yes. A 15% education allowance applies to qualified education institution customers.

#### **Sub-capacity terms and conditions**

For each System z IPLA program with Value Unit pricing, the quantity of that program needed to satisfy applicable IBM terms and conditions is referred to as the required license capacity. Your required license capacity is based upon the following factors:

- The System z IPLA program you select
- The applicable Value Unit Exhibit
- The applicable terms
- Whether your current mainframes are full capacity or sub-capacity

For more information on the Value Unit Exhibit for the System z IPLA program you selected,

refer to the Ordering information section.

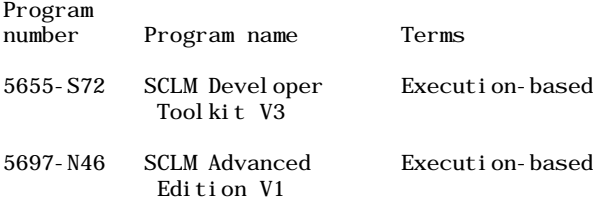

**Full-capacity mainframes:** In cases where full capacity is applicable, the following terms apply.

Execution based, z/OS based, full machine based: The required capacity of a System z IPLA program with these terms equals the MSU-rated capacity of the machines where the System z IPLA program executes.

For more information on mainframe MSU-rated capacities, visit

## http://www-1.ibm.com/servers/ese [rver/zseries/library/swpriceinfo/](http://www-1.ibm.com/servers/eserver/zseries/library/swpriceinfo/)

Reference based: The required license capacity of a System z IPLA program with these terms equals the license capacity of the applicable monthly license charge (MLC) program. This MLC program is called the parent program.

**Sub-capacity mainframes:** In cases where sub-capacity is applicable, the following terms apply.

Execution based: The required capacity of a System z IPLA sub-capacity program with these terms equals the capacity of the LPARs where the System z IPLA program executes.

z/OS based: The required license capacity of a System z IPLA program with these terms equals the license capacity of z/OS (and z/OS.e) on the machines where the System z IPLA program executes.

Reference based: The required license capacity of a System z IPLA program with these terms equals the license capacity of the applicable monthly license charge (MLC) program. This MLC program is called the parent program.

Full-machine-based: The required license capacity of a System z IPLA program with full-machine-based terms equals the MSU-rated capacity of the machines where the System z IPLA program executes.

For more information on mainframe MSU-rated capacities, refer to The System/370™, System/390®, and System z Machine Exhibit (Z125-3901), or visit the Mainframes section of the System z Exhibits Web site

#### http://ibm.com/zseries/library/swpriceinfo/

For more information on sub-capacity System z IPLA terms and conditions, refer to [204-184](http://www.ibm.com/common/ssi/fcgi-bin/ssialias?infotype=AN&subtype=CA&htmlfid=897/ENUS204-184&appname=USN), dated August 10, 2004.

For additional information for products with reference-based terms, System z IPLA sub-capacity programs with reference-based terms adds value to the parent program across the environment, regardless of where in the environment the System z IPLA program executes.

An environment is defined as either a single or stand-alone machine or a qualified Parallel Sysplex®. You may have one or more different environments across the enterprise. To determine the required license capacity for each System z IPLA program with referenced-based terms, each environment should be assessed separately.

When a System z IPLA sub-capacity program with reference-based terms is used in a qualified Parallel Sysplex environment, the required license capacity of the System z IPLA program must equal with the license capacity of the parent program across the Parallel Sysplex. Qualified Parallel Sysplex refers to one:

- That meets the criteria defined in [198-001,](http://www.ibm.com/common/ssi/fcgi-bin/ssialias?infotype=AN&subtype=CA&htmlfid=897/ENUS198-001&appname=USN) dated January 13, 1998.
- Where MLC pricing is aggregated across the Sysplex

**Sub-capacity eligibility:** To be eligible for sub-capacity charging on select System z IPLA

programs, you must first implement and comply with all terms of either sub-capacity Workload License Charges (WLC) or sub-capacity Entry Workload License Charges (EWLC). To implement sub-capacity WLC or EWLC, a machine must be System z (or equivalent). On that machine:

- All instances of the OS/390 operating system must be migrated to the z/OS (or z/OS.e) operating systems
- Any licenses for the OS/390 operating system must be discontinued
- All instances of the z/OS operating (or z/OS.e) systems must be running in z/Architecture™ (64-bit) mode

For that machine, you must create and submit a Sub-Capacity Report to IBM each month. Sub-Capacity Reports must be generated using the Sub-Capacity Reporting Tool (SCRT). For additional information or to obtain a copy of SCRT, visit the System z Software Pricing Web site

## http://ibm.com/zseries/swprice

You must comply with all of the terms of the WLC or EWLC offering, whichever is applicable:

- The complete terms and conditions of sub-capacity WLC are defined in the IBM Customer Agreement — Attachment for System z Workload License Charges (Z125-6516).
- The complete terms and conditions for sub-capacity EWLC are defined in the IBM Customer Agreement — Attachment for IBM eServer System z 890 and 800 License Charges (Z125-6587).

Additionally, you must sign and comply with the terms and conditions specified in the amendment to the IPLA contract — Amendment for IBM System z9™ and eServer zSeries Programs Sub-Capacity Pricing (Z125-6929). Once the amendment is signed, the terms in the amendment replace any and all previous System z IPLA sub-capacity terms and conditions.

## **Sub-capacity utilization determination**

Sub-capacity utilization is determined based on the product's own execution as reported to IBM in accordance with the requirements for reporting sub-capacity utilization for products.

## **On/Off Capacity on Demand (CoD)**

To be eligible for On/Off CoD pricing, you must be enabled for temporary capacity on the corresponding hardware, and the required contract, Attachment for Customer Initiated Upgrade and IBM eServer On/Off Capacity on Demand — Software (Z125-6611) must be signed prior to use.

## <span id="page-14-0"></span>**Prices**

Information on charges is available at

http://www.ibm.com/support

Choose the option entitled Purchase / upgrade tools.

#### **IBM Global Financing**

IBM Global Financing offers competitive financing to credit-qualified customers to assist them in acquiring IT solutions. Offerings include financing for IT acquisition, including hardware, software, and services, from both IBM and other manufacturers or vendors. Offerings (for all customer segments: small, medium, and large enterprise), rates, terms, and availability can vary by country. Contact your local IBM Global Financing organization or visit

## http://www.ibm.com/financing

IBM Global Financing offerings are provided through IBM Credit LLC in the United States, and other IBM subsidiaries and divisions worldwide to qualified commercial and government customers. Rates are based on a customer's credit rating, financing terms, offering type, equipment type, and options, and may vary by country. Other restrictions may apply. Rates and offerings are subject to change, extension, or withdrawal without notice.

<span id="page-15-0"></span>To order, contact the Americas Call Centers or your local IBM representative.

To identify your local IBM representative, call 800-IBM-4YOU (426-4968).

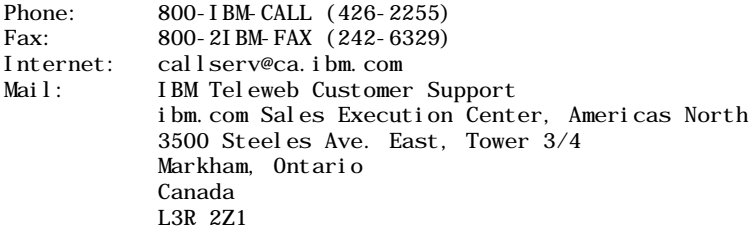

Reference: LE001

The Americas Call Centers, our national direct marketing organization, can add your name to the mailing list for catalogs of IBM products.

**Note:** Shipments will begin after the planned availability date.

#### **Trademarks**

System z, System i, System/370, z/Architecture, and System z9 are trademarks of International Business Machines Corporation in the United States or other countries or both.

z/OS, OS/390, zSeries, S/390, SystemPac, Passport Advantage, eServer, System/390, and Parallel Sysplex are registered trademarks of International Business Machines Corporation in the United States or other countries or both.

Microsoft and Windows are trademarks of Microsoft Corporation.

Java is a trademark of Sun Microsystems, Inc.

UNIX is a registered trademark of the Open Company in the United States and other countries.

Other company, product, and service names may be trademarks or service marks of others.

This announcement is provided for your information only. For additional information, contact your IBM representative, call 800-IBM-4YOU, or visit the IBM home page at: http://www.ibm.com